## NekMesh: an unstructured high-order mesh generator for Nektar++

David Moxey, Michael Turner, Joaquim Peiró Department of Aeronautics, Imperial College London

> Nektar++ Workshop, London, UK 8th June 2016

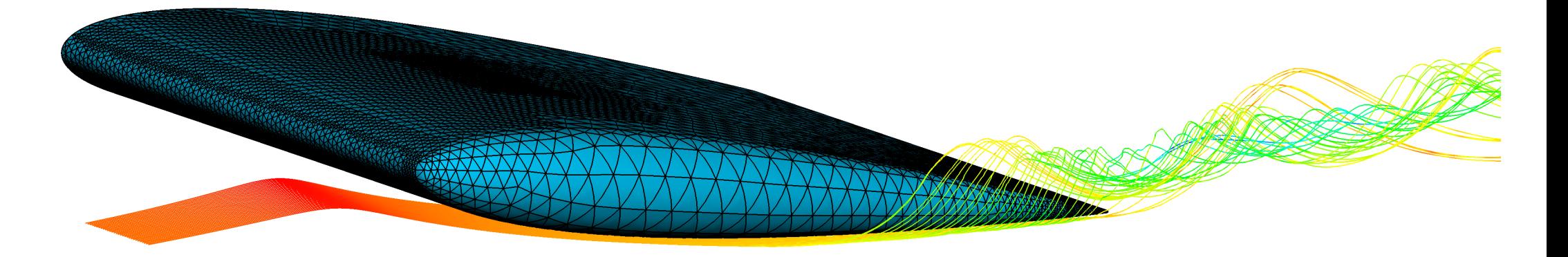

#### Overview

- Motivation
- NekMesh
- Results and ongoing work
- Conclusions

#### **Motivation**

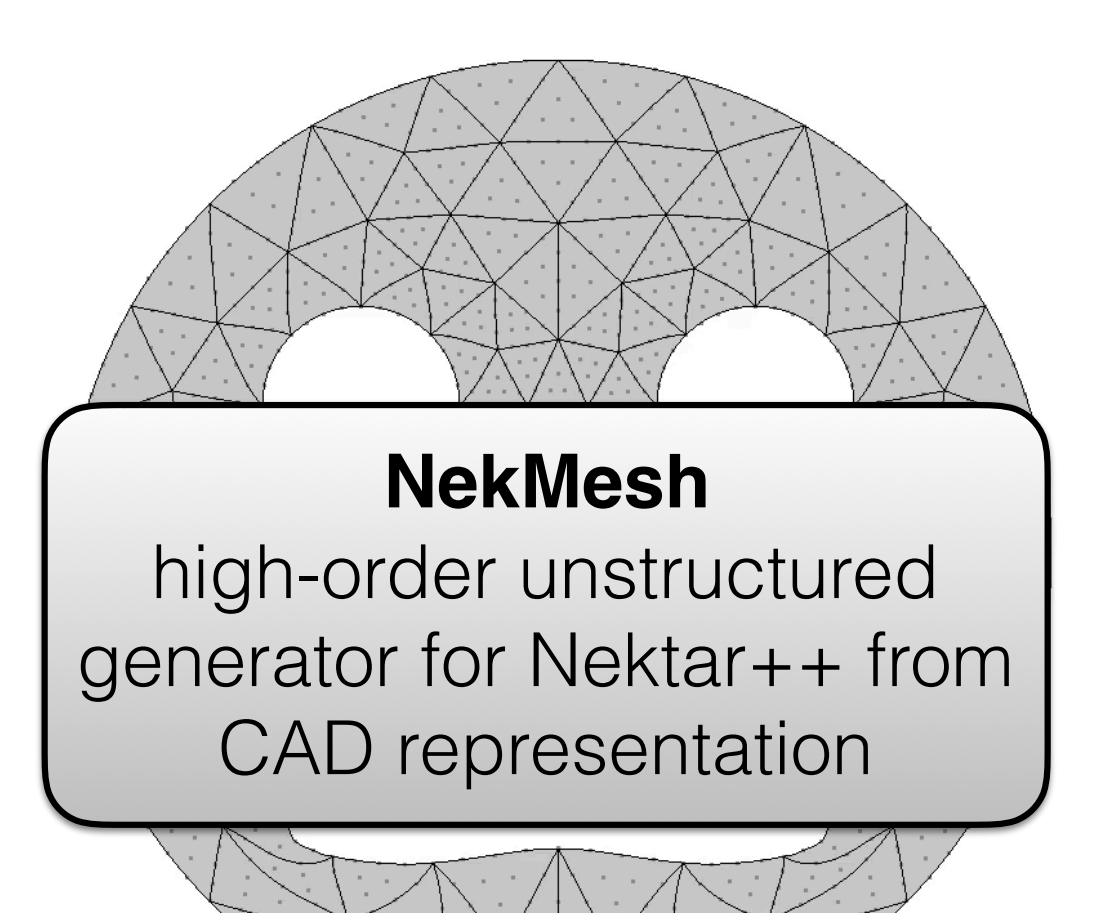

Highly accurate representation of a user's facial expression when generating a high order mesh (*P* = 5)

#### High-order mesh generation (in theory)

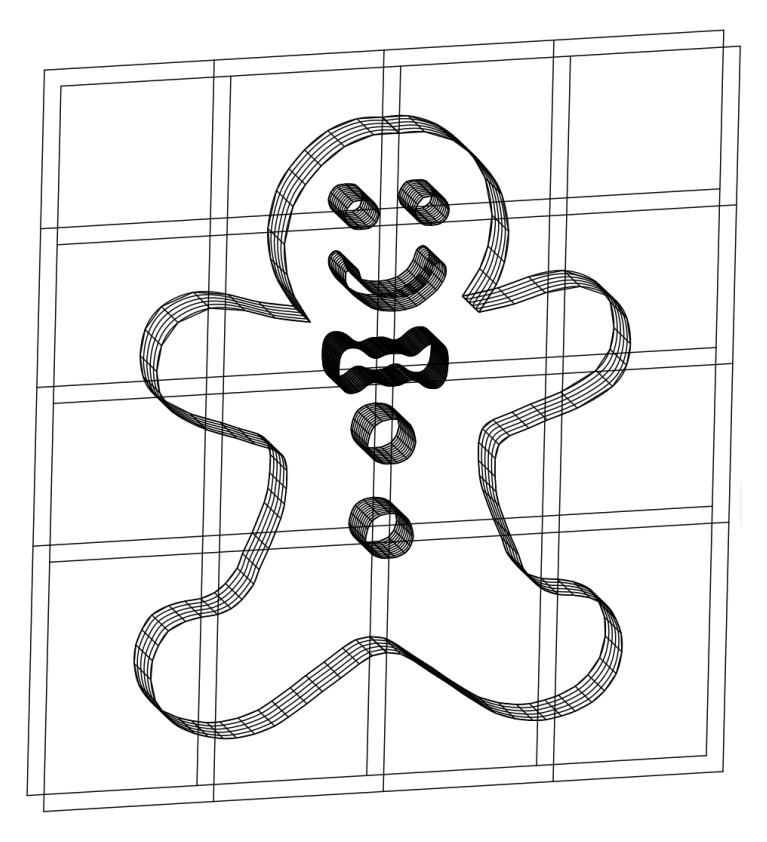

**B-Rep** 

## High-order mesh generation

Curving coarse meshes leads to invalid elements Most existing MG packages cannot deal with this

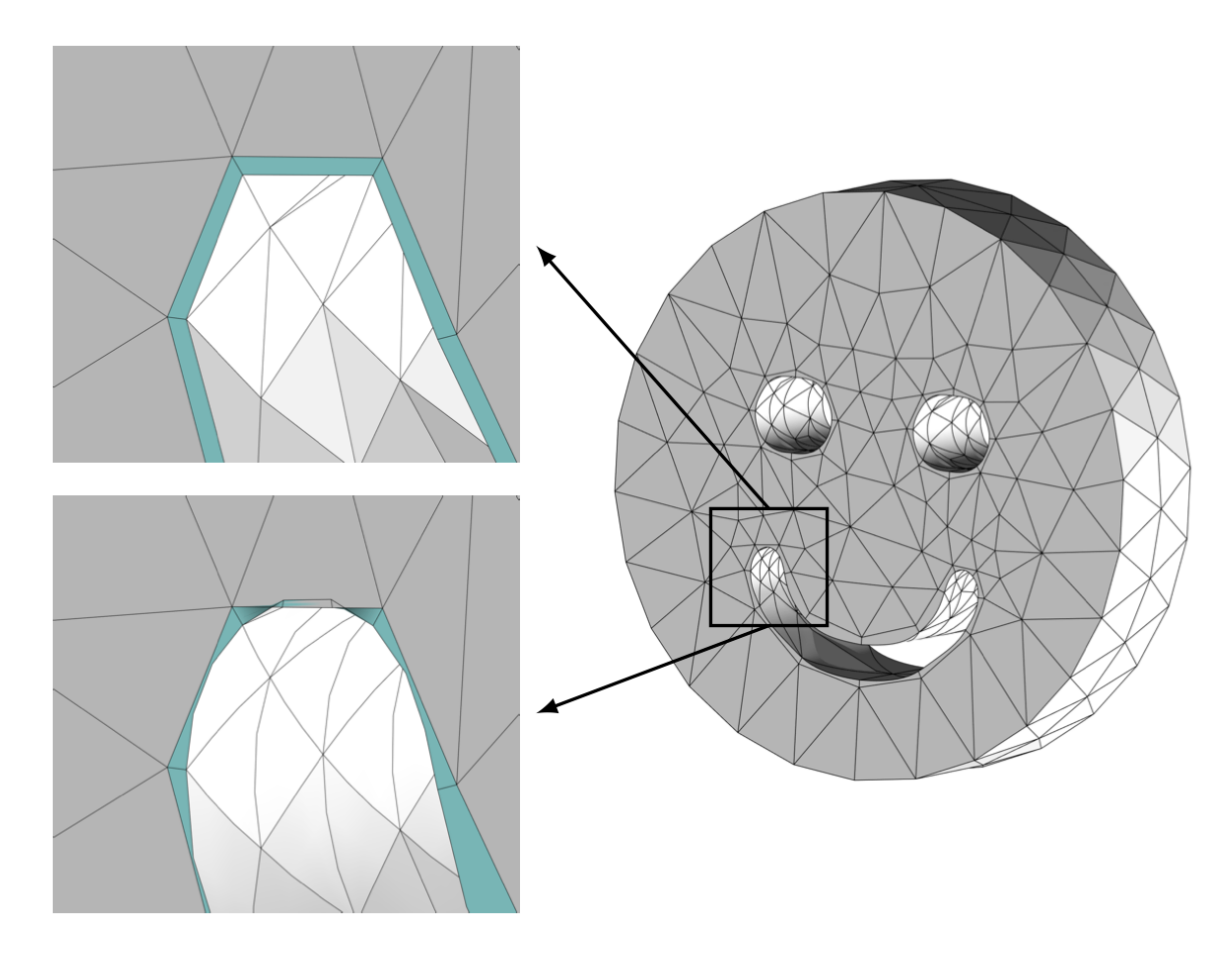

#### MG pipeline to date

- Use commercial mesh generator for coarse straight-sided mesh (prism boundary, tet interior)
- Manipulate the mesh to make it high order
- Try to fix broken elements
- Pray
- Check whether the mesh is valid: if not, change mesh parameters and start over

### Existing workflow

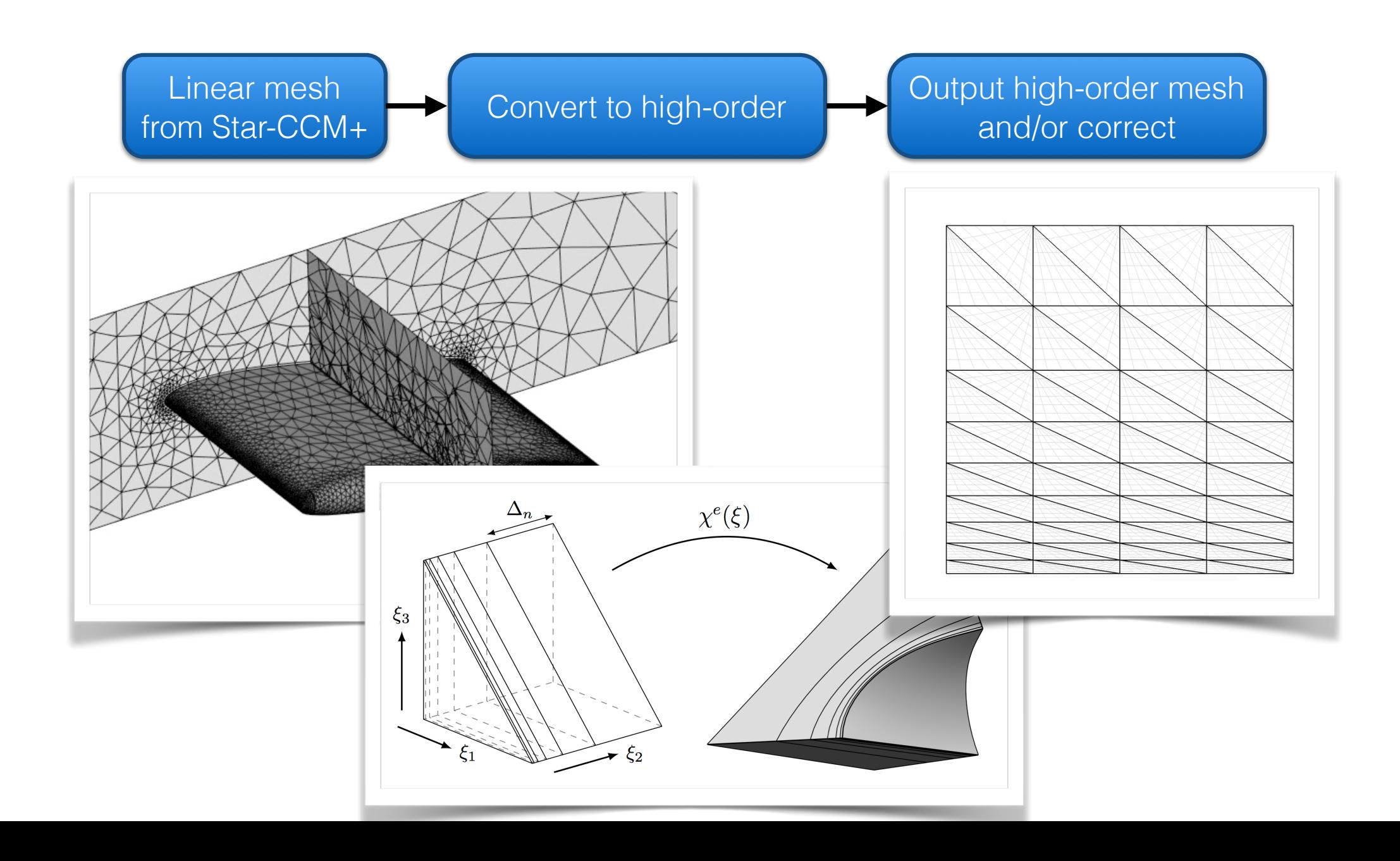

#### NekMesh goals

- Be capable of generating 3D curvilinear meshes of complex geometries with boundary layers
- CAD interface
- Be capable of optimising quality and/or untangling invalid meshes
- Support import from various external file formats
- Support high-order manipulation of linear meshes

Already in **MeshConvert**: **NekMesh** is an extension

# Preprocessing

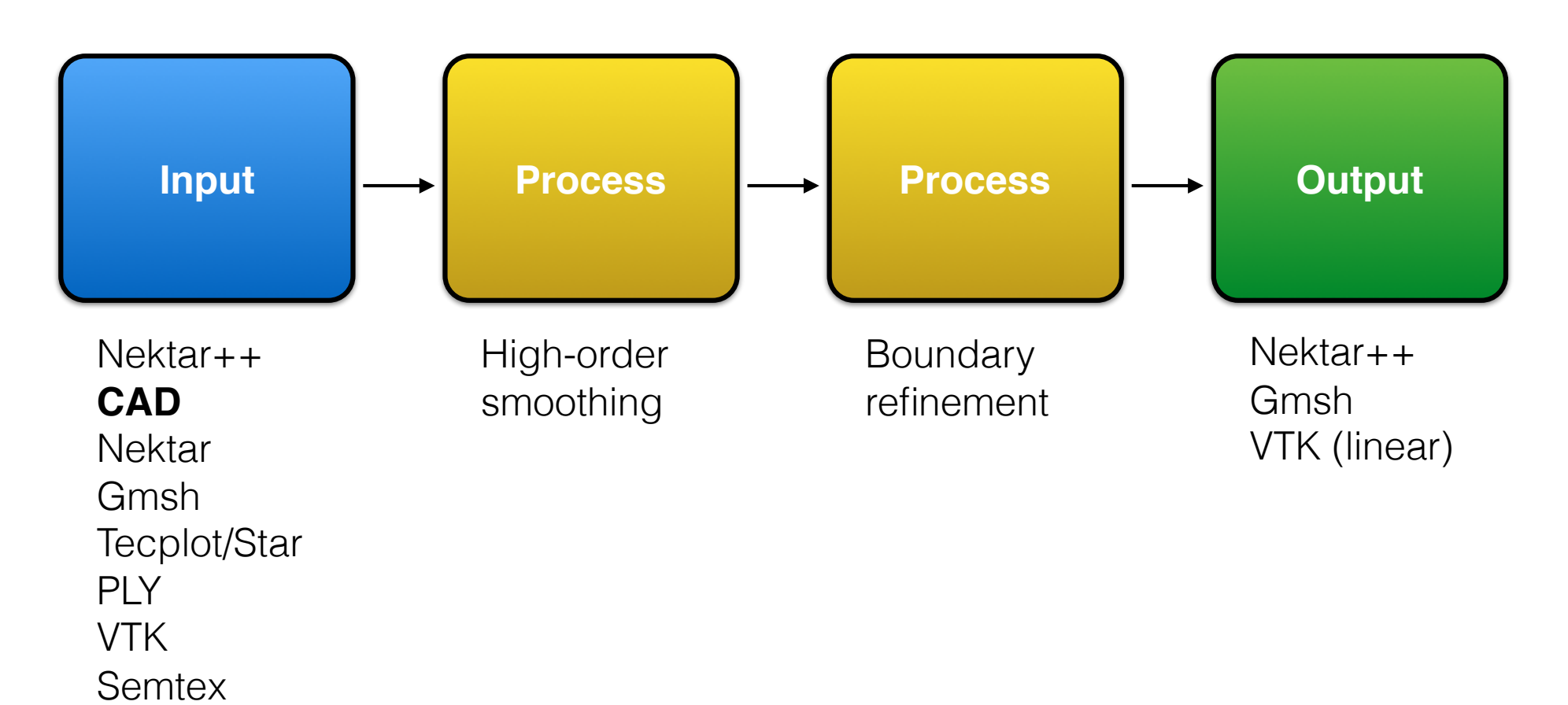

**MeshConvert: NekMesh:** Utilises Nektar++ libraries with pipeline concept: makes preprocessing mesh generation easier

#### Towards a better MG solution

Single step process from CAD to flow solution As few user parameters as possible Preserve CAD data throughout

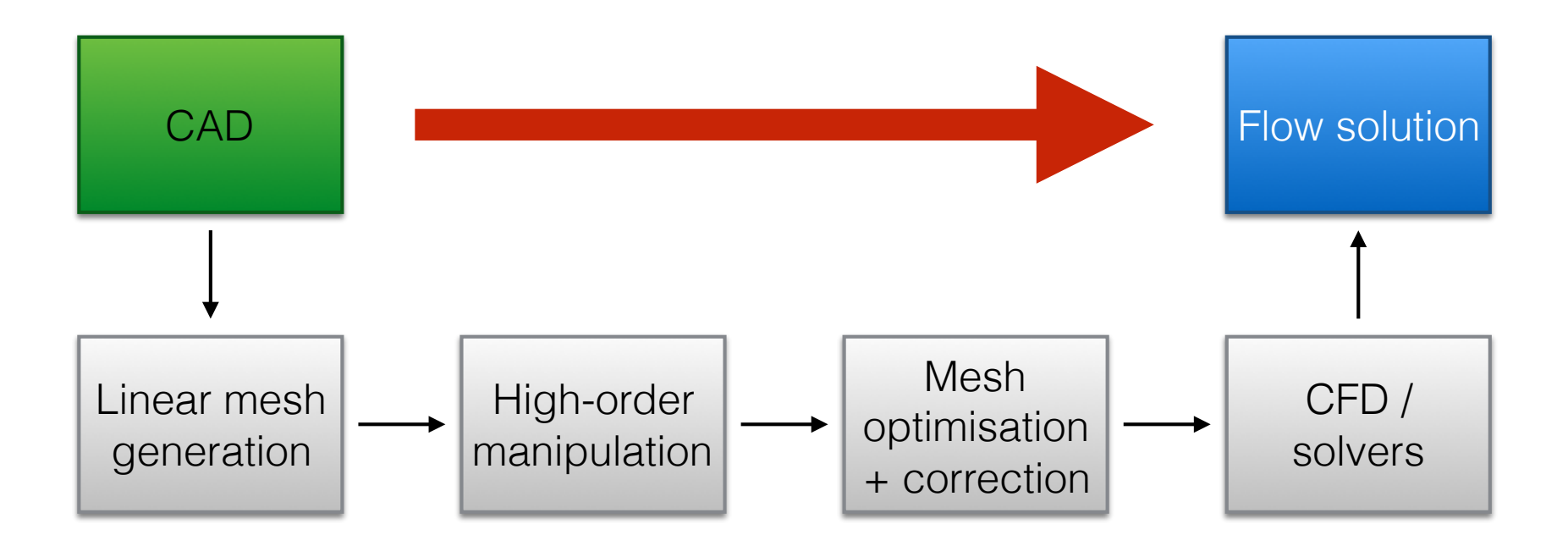

#### Linear mesh generation

- Use of heavily modified third party libraries
	- **■** Triangle and Tetgen
- Prismatic layer generation
	- In house code, designed for high-order
- All used with automated sizing specification for curvature-based refinement
	- ➡ Octree system (Turner et al. IMR 2015 research note)

## High-order technologies

• Optimised high-order surface generation via spring analogy

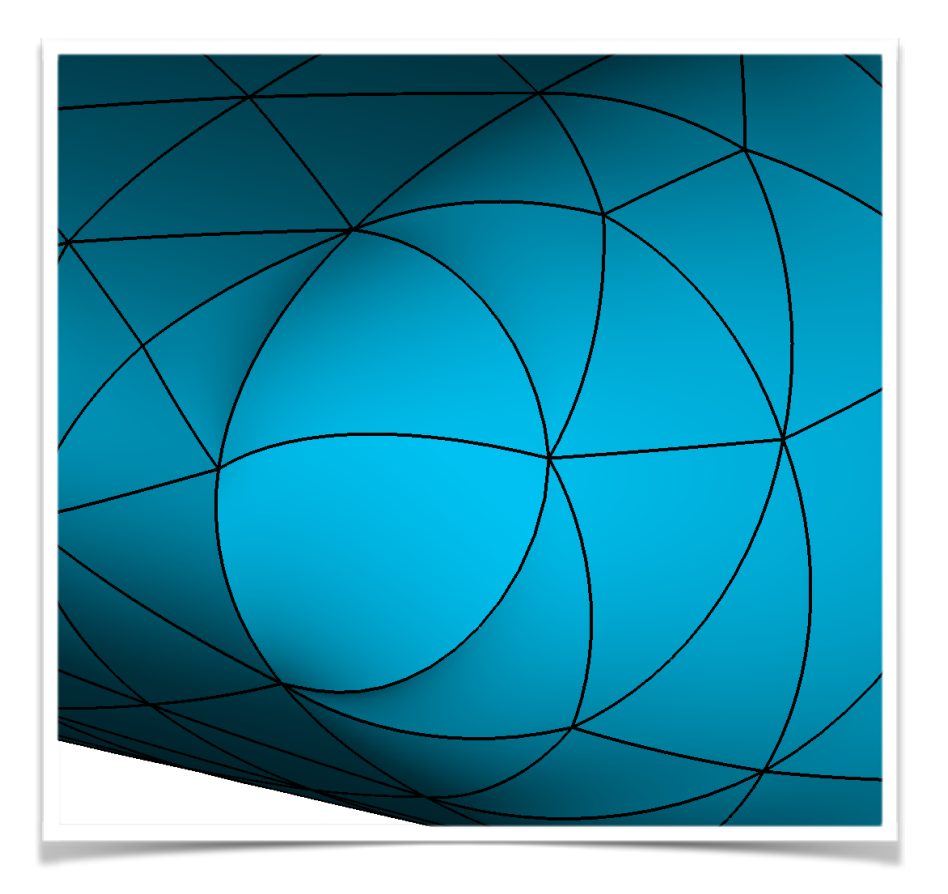

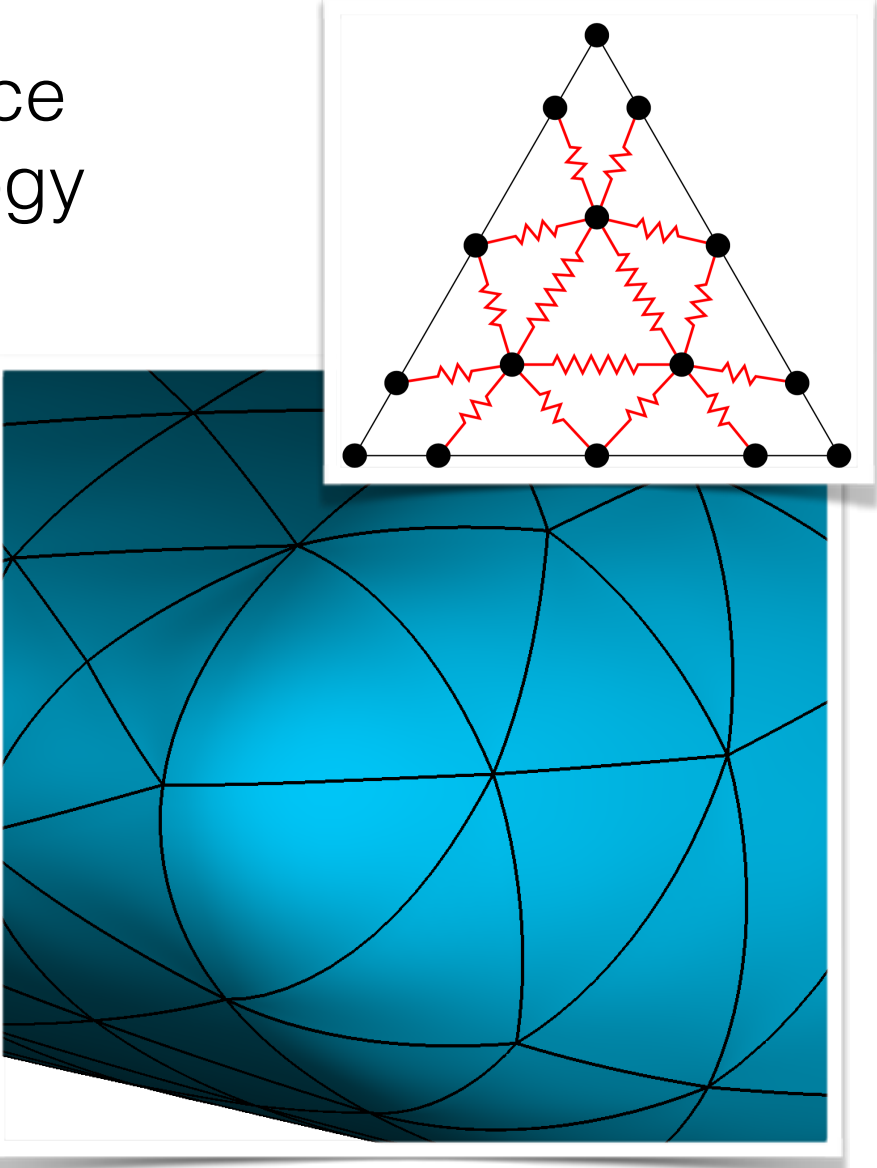

## High-order technologies

#### Isoparametric splitting of high-order boundary layers

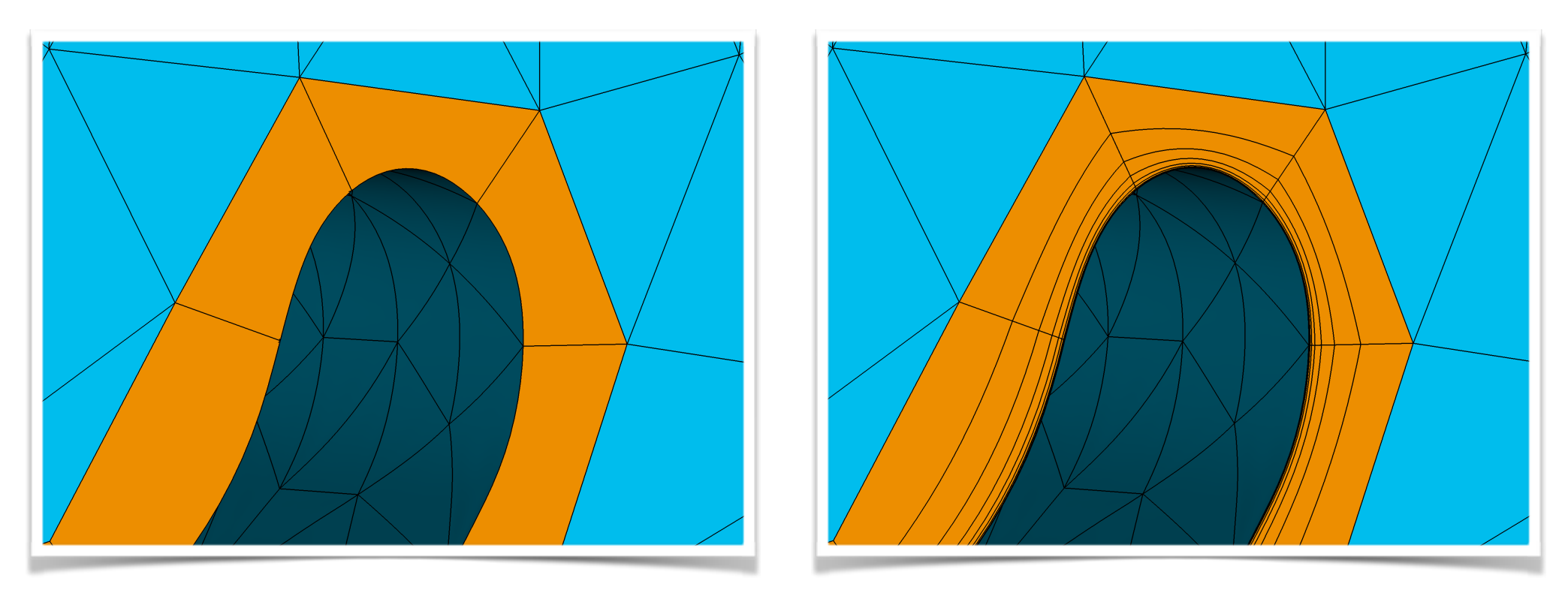

Moxey et al., Comp. Meth. Appl. Mech. Eng **283** pp. 636-650 (2015)

## NACA Wing

- NACA 0012, high AoA
- Prism/tet hybrid, curved BL anisotropy >1000:1
- Relevant physics

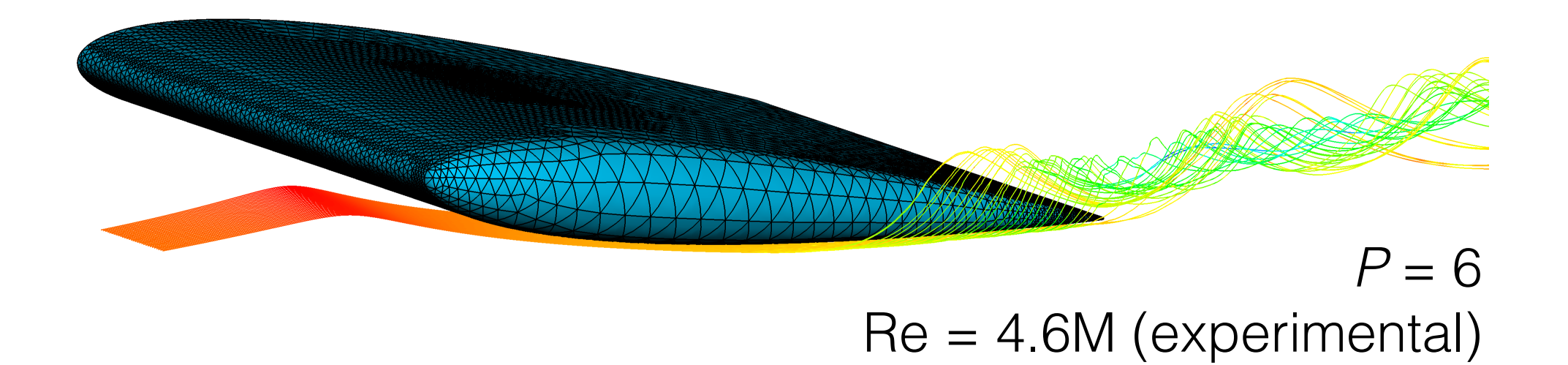

#### DLR F6

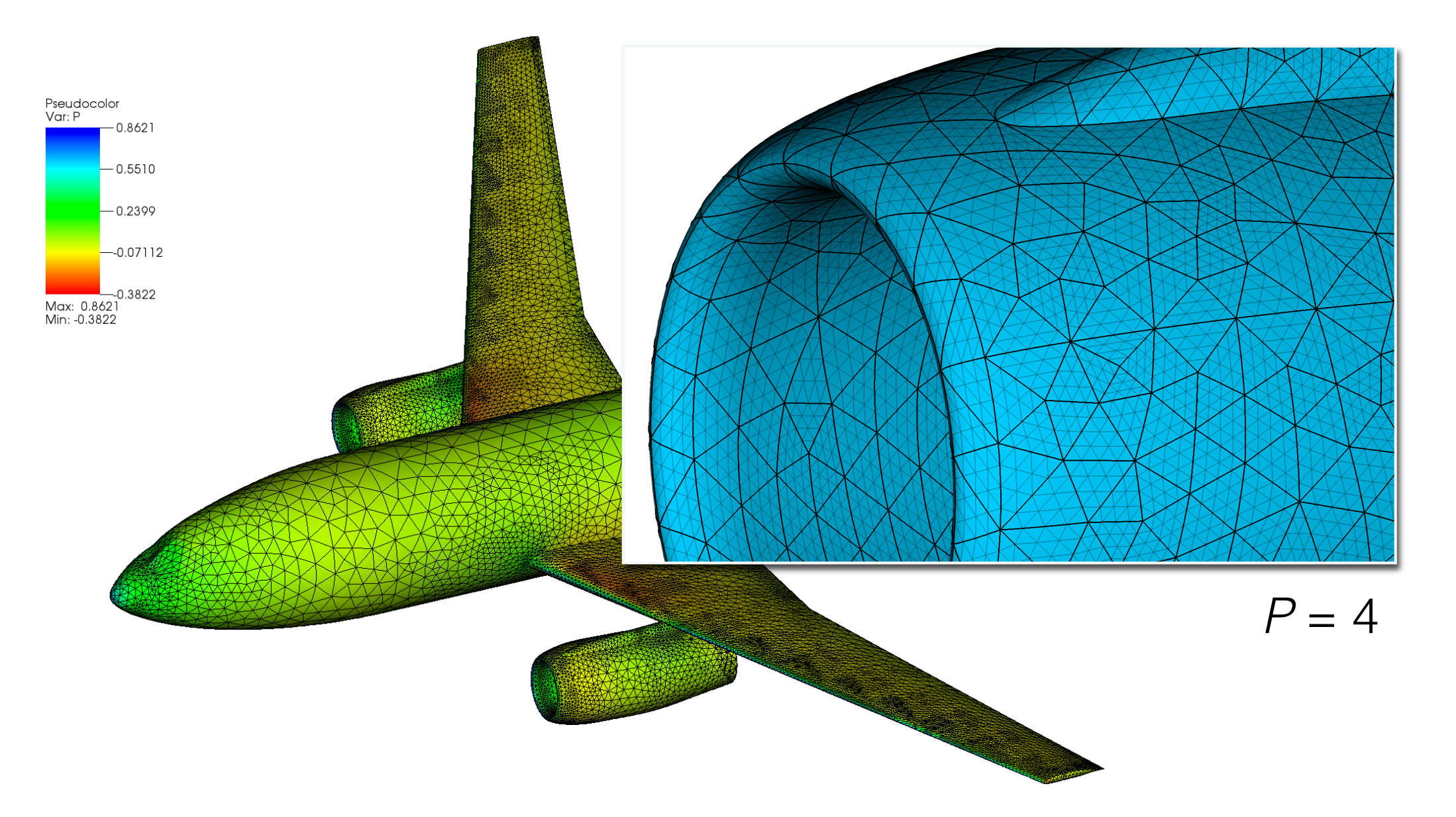

# NASA "Trap Wing"

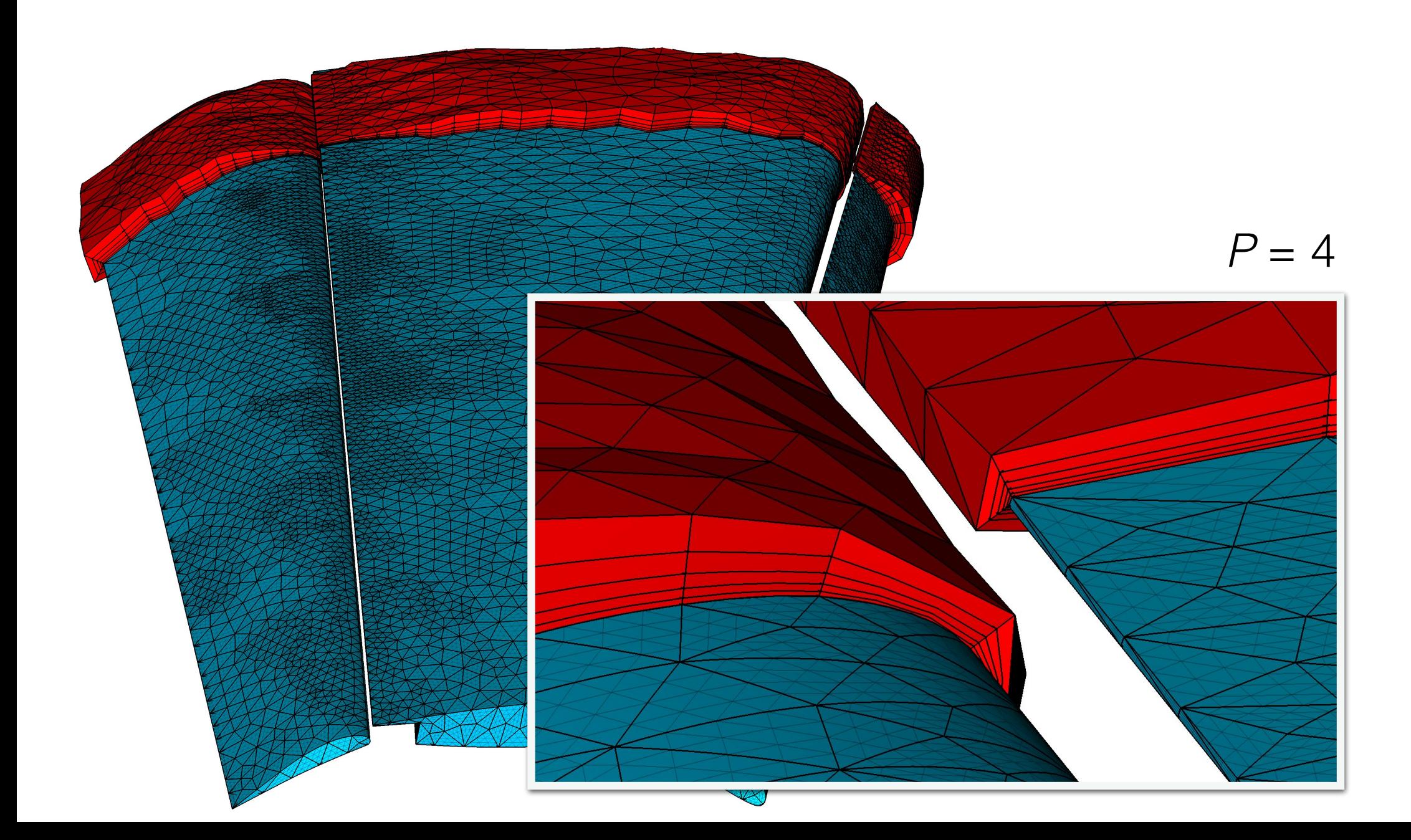

#### F1 Front wing

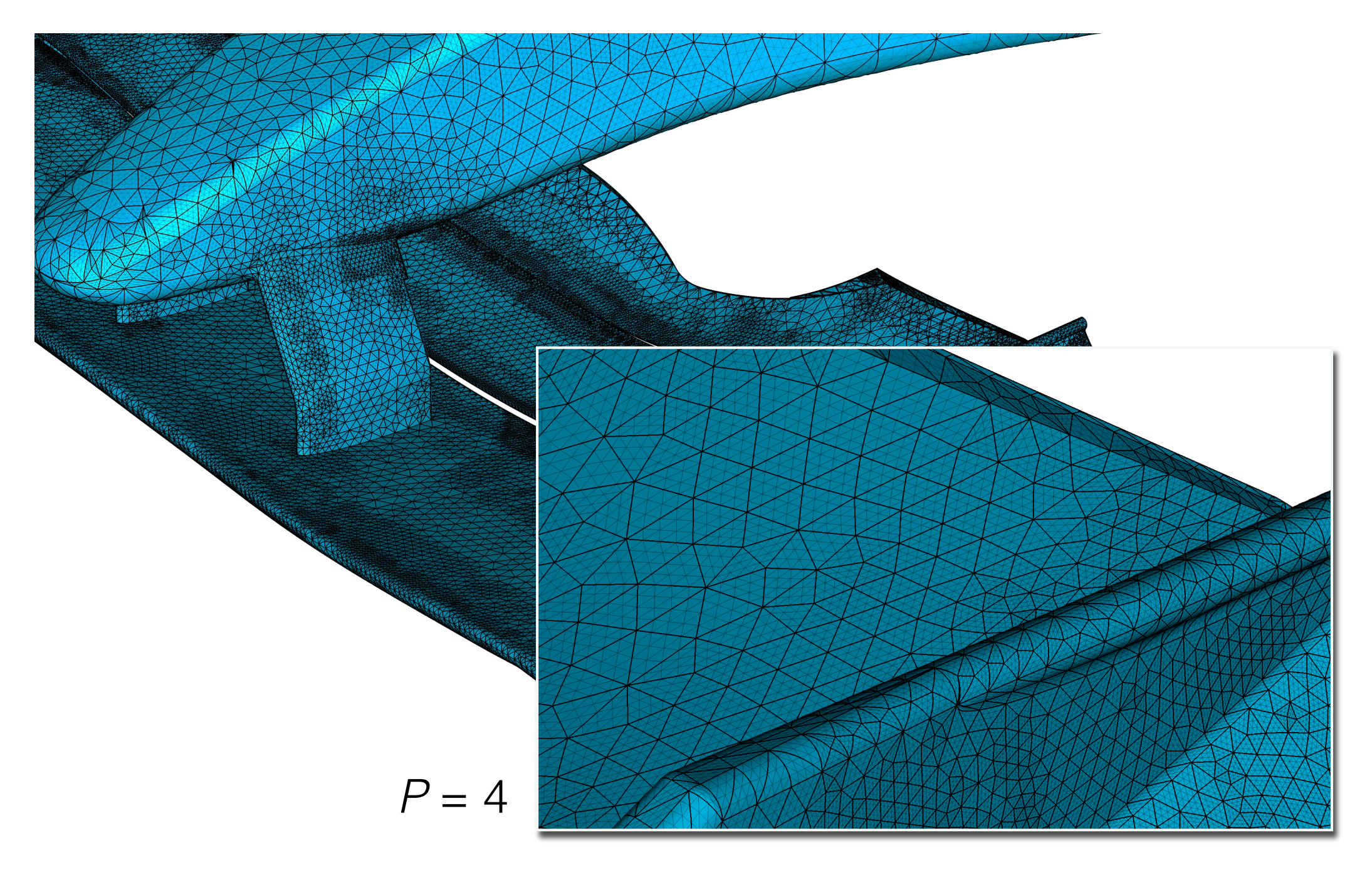

#### DLR F11

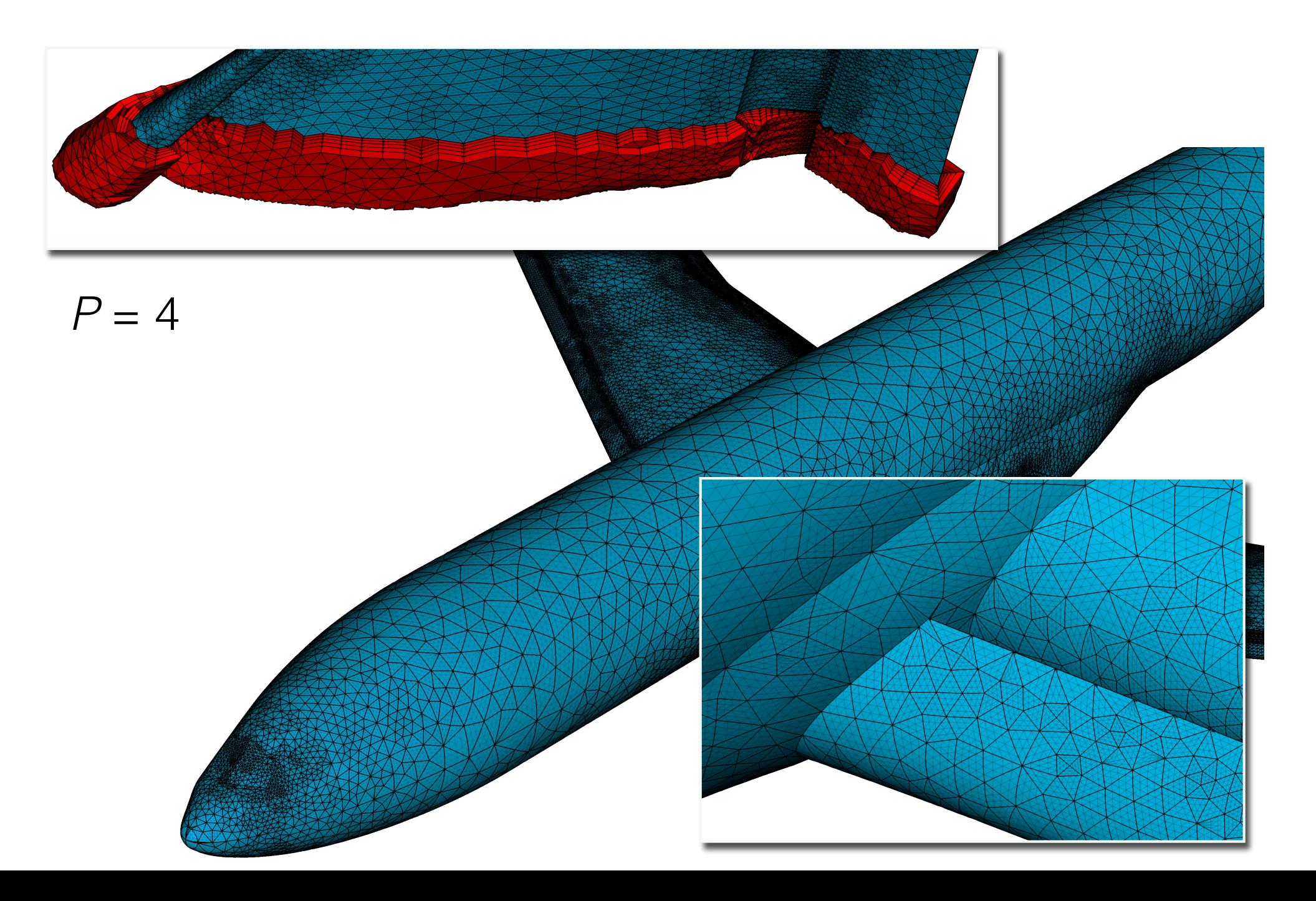

## Optimisation and untangling

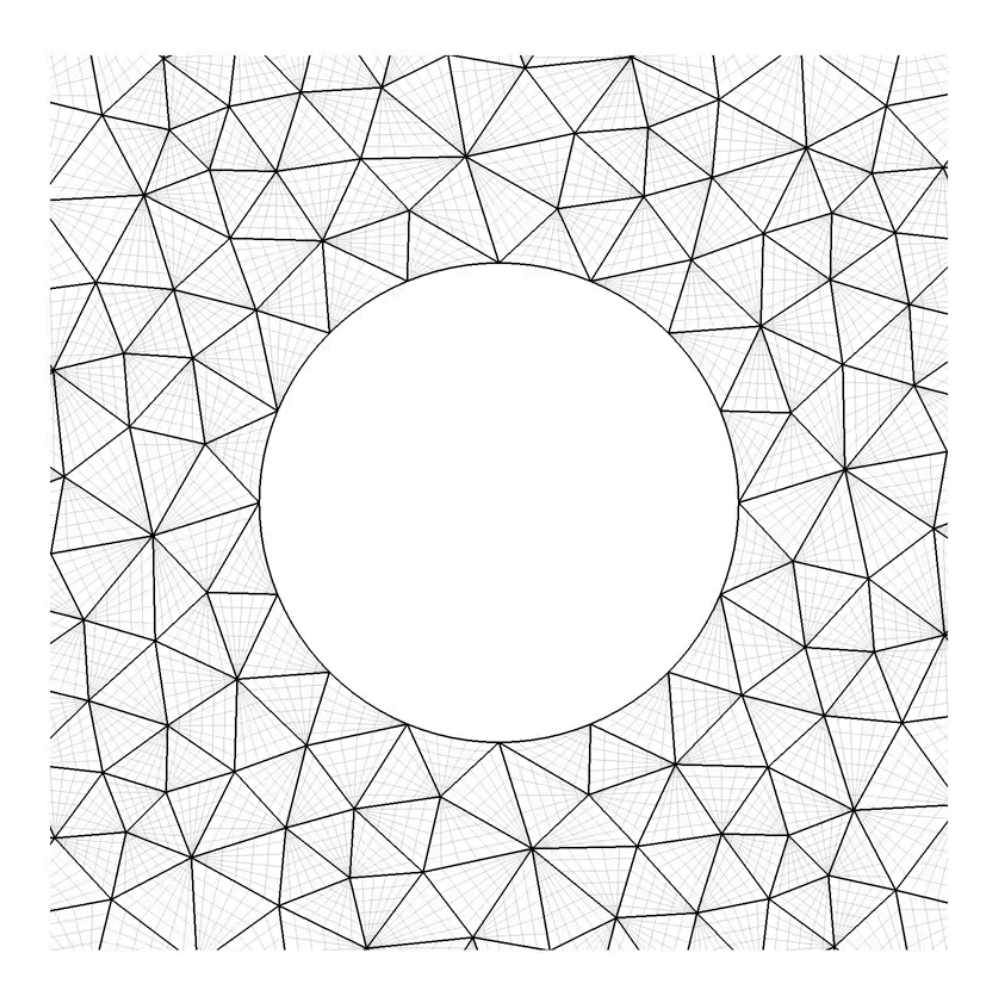

Moxey et al., Comput. Aid. Des. **72** pp. 130-139 (2016)

- For optimisation we can use elasticity (elliptic PDE)
- $\nabla \cdot \mathbf{S} + \mathbf{f} = \mathbf{0}$  in  $\Omega$   $\mathbf{S} = \lambda \text{Tr}(\mathbf{E}) \mathbf{I} + \mu \mathbf{E}$  $\mathbf{u} = \mathbf{g}$  in  $\partial \Omega$  **E** =  $\mathbf{1}$  $\frac{1}{2}(\nabla \mathbf{u} + \nabla \mathbf{u}^\mathsf{T})$
- However this is fairly complex to implement
- See LinearElasticSolver
- Robustness? Could use nonlinear or thermoelastic

# Work in progress: variational optimisation

• Instead of using an elliptic operator, instead consider the variational form of the problem written as a functional

$$
E(u) = \int_{\Omega} W(u, \nabla u) dX
$$

- Goal is to find the displacement *u* that minimises *E*
- Different choices of *W* recover existing schemes:
	- ➡ linear/nonlinear elasticity
	- ➡ Winslow equations
	- ➡ shape distortion metric

#### Results *M. Turner et al.* / *Procedia Engineering 00 (2016) 000–000* 11

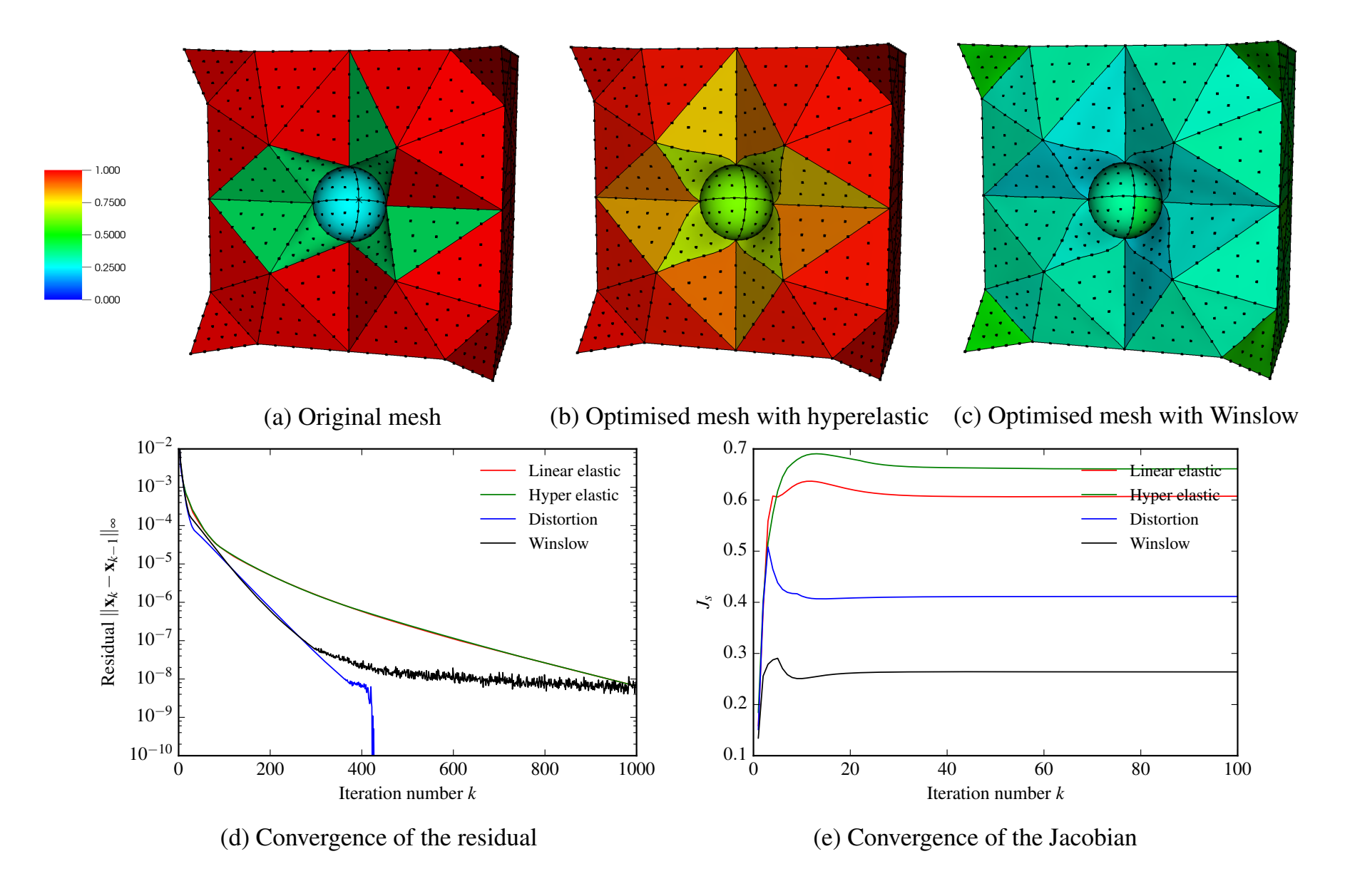

#### Other developments

- Parallel (threading) capabilities
- Anisotropic mesh generation
- Higher automation through adaptivity

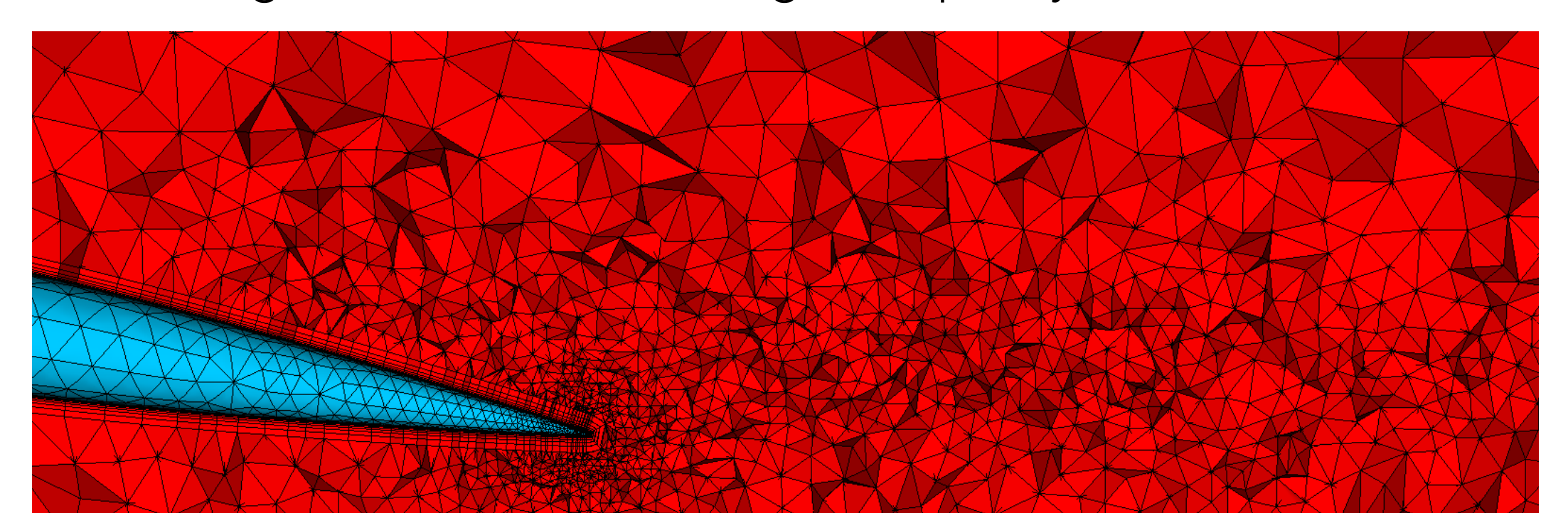

### Caveats and using NekMesh

- Still relies on 'watertight' CAD
- Boundary layer generation still a work in progress
- Probably a number of fringe cases
- Ships with Nektar + in master, release expected in v4.4, fixes/new features also merged semi-frequently
- Paper to appear in proceedings of ECCOMAS 2016
- If you think this could be useful for you then get in touch!

Thanks for listening!

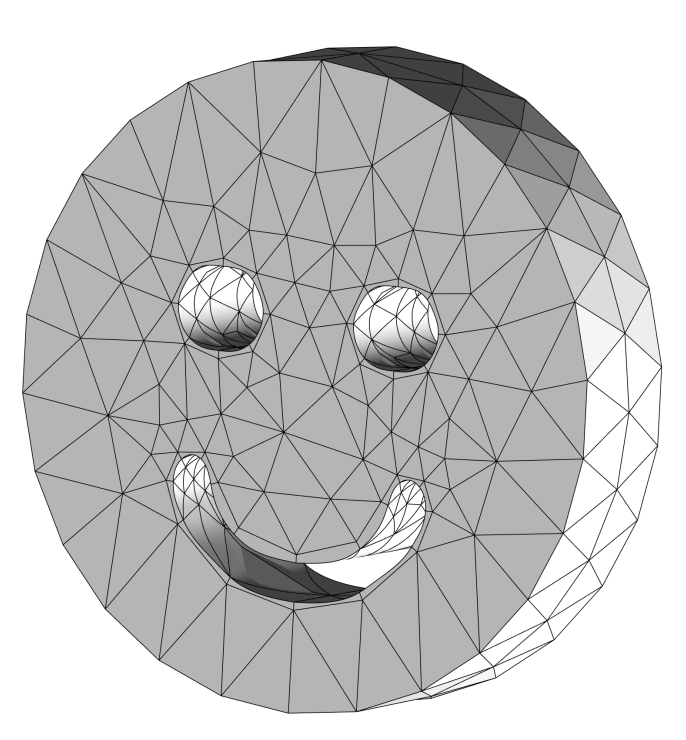

#### @davidmoxey

d.moxey@imperial.ac.uk

www.nektar.info

## Coming up...

- Now:  $\bullet \circ \bullet \bullet$
- After lunch, tutorials in SKEM 062 (downstairs, two floors):
	- ➡ **13:30** Installation / compilation triage
	- ➡ **14:00** ADRSolver
	- ➡ **16:00** Nekkloud
- **Tomorrow:** more tutorials in the morning, discussion session in the afternoon
- Thanks for attending!